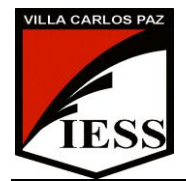

#### **IESS- ALFONSINA STORNI** EDUCACION TECNOLÓGICA – 2018

Curso: 2° División: A Ciclo: CB Nombre del profesor/a: Ponce Andrea Beatriz – Quintana Hernán Guillermo

# **PROGRAMA DE EXAMEN**

## **Unidad Nº1:**

**Educación tecnológica**: importancia, concepto. La cultura tecnológica, los elementos de desarrollo tecnológico. Las áreas de demandas: los sistemas tecnológicos, los bienes (de consumo y de producción) Los servicios – productos tecnológicos. Consumismo y medio ambiente. Revoluciones Tecnológicas: orden cronológico, características, materias primas predominantes, descubrimientos e invenciones que la facilitaron.

## **Unidad Nº2:**

Organización y procesos productivos: Organizaciones que producen bienes y/o servicios. Los procesos productivos. Clasificación. Métodos para producir productos, pasos. La Tecnología y el ambiente de trabajo. Seguridad e Higiene en el trabajo. Simbología. Medios de prevención de accidentes laborales. Matafuegos. Las ART.

## **Unidad Nº3:**

Energía, concepto, fuentes, formas y tipos. Clasificación: renovables y no renovables, energías convencionales y alternativas. La energía en el proceso de producción, implicancias ambientales y socioculturales. Uso de la energía en la historia. Transformaciones de la energía. La energía Eléctrica en Argentina. Producción de energías. Problemas asociados a la obtención y uso de la energía.

## **Unidad Nº 4:**

Lectura de un objeto, importancia. Análisis del producto tecnológico. Análisis morfológico, estructural, tecnológico, relacional y de la evolución histórica de los productos. Dibujo técnico: concepto, elementos del dibujo técnico (escalas, acotamientos), sistema de vistas y perspectivas caballera e isométrica.

# **Unidad Nº 5:**

El método de proyectos: Etapas del proyecto tecnológico: Análisis e investigación. Diseño (Presupuesto, dibujo técnico, Análisis de productos similares, ergonomía del producto) Presupuesto. Organización (distribución de las tareas, diagramas de Gantt) Realización, evaluación y perfeccionamiento.

# **Unidad Nº6:**

Procesador de texto Word 2010. Elementos de la ventana de Word. La barra de herramientas de acceso rápido, la regla. Formato de fuentes. Seleccionar texto. Elegir comandos. Reparar errores de tipeo. Formato de párrafo. Alineación del texto. Editar, mover y copiar texto. Deshacer y rehacer operaciones. Corrector ortográfico y gramatical. Guardar y recuperar un documento. Configurar página. Numeración y viñetas. Encabezado y pie de página. Creación y manejo de tablas

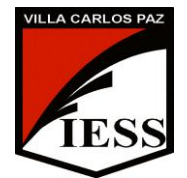

## **IESS- ALFONSINA STORNI** EDUCACION TECNOLÓGICA – 2018

Curso: 2° División: A Ciclo: CB Nombre del profesor/a: Ponce Andrea Beatriz – Quintana Hernán Guillermo

#### **BIBLIOGRAFIA**

Del alumno:

- Álvarez A, Marey G. (1997). *Tecnología 9, 3er ciclo. EGB*. Buenos Aires. A. Z editora S. A
- AulaClic (s.f). *Curso de Word 2010*. Recuperado el 23 de Marzo de 2017, de http:// www.aulaclic.es/word-2010/
- Bonardi C, Ludueña G. (2011). *Tecnología 8, 3er ciclo. EGB* .Córdoba, Argentina. SIMA.
- Bonardi C, Ludueña G (2009) Tecnología 7, 3er ciclo. EGB. Córdoba, Argentina. SIMA.
- Bonardi C, Ludueña G (2009) Tecnología 9, 3er ciclo. EGB. Córdoba, Argentina. SIMA
- Campanella J J. (productor). (2011). *Energías eficientes capítulo 3,4,6,7* [película]. Argentina: Canal Encuentro.
- Caraballo, S., Cicala, R., Díaz B., Santurio W. (2000). *Informática*. Buenos Aires: Santillana.
- Gay, A. (1999). *Temas para la Educación Tecnológica*. Buenos Aires. La Obra S.A.
- Linietsky C, Serafini G. (2006). *Tecnología para todos 1era parte 3er ciclo EGB*. Argentina. Plus Ultra.
- Pascual, F., & Morales Gomez, M. (2011) Domine Microsoft Office Professional 2010. Madrid: Ra-ma.